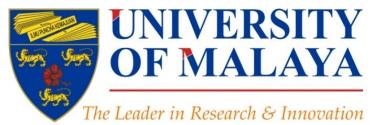

#### **<u>Research Tools</u>**: Supporting Research and Publication

#### Nader Ale Ebrahim, PhD

Visiting Research Fellow

Research Support Unit Centre for Research Services Research Management & Innovation Complex University of Malaya, Kuala Lumpur, Malaysia

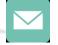

#### aleebrahim@um.edu.my

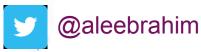

Ð

www.researcherid.com/rid/C-2414-2009 http://scholar.google.com/citations

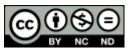

17<sup>th</sup> May 2016

All of my presentations are available online at: <u>https://figshare.com/authors/Nader\_Ale\_Ebrahim/100797</u> Link to this presentation: <u>https://dx.doi.org/10.6084/m9.figshare.3187673.v1</u>

#### Introduction to the "<u>Research Tools</u>": Supporting Research and Publication

#### Nader Ale Ebrahim, PhD

Research Support Unit Centre for Research Services Research Management & Innovation Complex University of Malaya, Kuala Lumpur, Malaysia <u>www.researcherid.com/rid/C-2414-2009</u> <u>http://scholar.google.com/citations</u>

Read more: Ale Ebrahim, N., Salehi, H., Embi, M. A., Habibi Tanha, F., Gholizadeh, H., Motahar, S. M., & Ordi, A. (2013). <u>Effective</u> <u>Strategies for Increasing Citation Frequency</u>. International Education Studies, 6(11), 93-99. doi: 10.5539/ies.v6n11p93

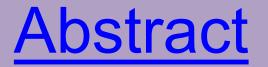

#### Abstract:

With the increasing use of information and communications technology (ICT), researchers are able to use computer software tools to find, organize, manipulate, analyze, and share relevant information. However, there are hundreds of such tools to select from, for various research-related uses. I have collected over 700 research tools that can help researchers do their work efficiently. Research Tools consists of a hierarchical set of nodes. It has four main nodes: (1) Searching the literature, (2) Writing a paper, (3) Targeting suitable journals, and (4) Enhancing visibility and impact. In this presentation, the four main nodes are described.

#### Keywords:

H-index, Improve citations, Research tools, Bibliometrics, Literature review, Research visibility

### **Problem statements**

The search can be time consuming and sometimes tedious task. How can make it easier? How do deal with situations such as:

- "I just join as a new postgraduate student and I am not sure how to do a literature search"
- "I have been in research for some time now but I spend a lot of time to get the articles I want"
- "I am sure I have downloaded the article but I am not able to find it"
- "I wanted to write a new paper, how can I manage the references in the shortest possible time?"
- "I have many references, some of my old papers, and some of my current research. Sometimes, they are so many that I can't recall where I have kept them in my folders!"
- .....
- "I have written an article and I am not able to find a proper Journal"
- "I want to increase the citation of my papers, how do I do?"

# **Objectives**

# The seminar seeks to serve the following objectives:

- i. To help students who seek to reduce the search time by expanding the knowledge of researchers to more effectively use the "tools" that are available through the Net.
- ii. To evaluate the types of literature that researchers will encounter.
- iii. To convert the information of the search for a written document.
- iv. To help researchers learn how to search and analyze the right journal to submit.
- v. To promote their publication for further citation.

# Outline

- 1. Introduce "Research Tools" Mind Map
- 2. Developing a search strategy, Finding keyword
- 3. Finding proper articles,
- 4. Evaluate a paper/journal quality
- 5. <u>To do an effective</u> literature search
- 6. <u>Keeping up-to-date (Alert system)</u>, Indexing desktop search tool
- 7. The paraphrasing & editing tool, Avoid plagiarism
- 8. Organize the references (Reference management) tool
- 9. <u>Target</u> suitable journal
- 10. Promote your publication to get more citation
- 11.Q&A

#### RESEARCHERS NEED TOOLS THAT SEE THE WAY THEY SEE

# What is the **Altmetric donut?**

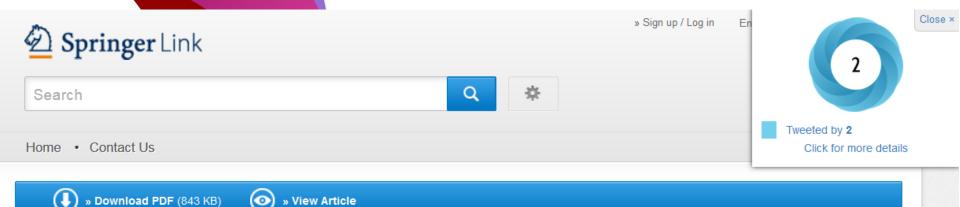

Article

Scientometrics November 2015, Volume 105, Issue 2, pp 759-771

First online: 09 September 2015

#### Qualitative and quantitative analysis of solar hydrogen generation literature from 2001 to 2014

Mohammad Reza Maghami 🔤 , Shahin navabi asl, Mohammad esmaeil Rezadad, Nader Ale

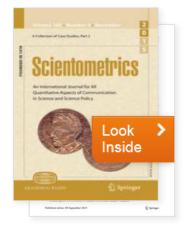

#### What is the average number of references for writing an article or review paper in "Economics"?

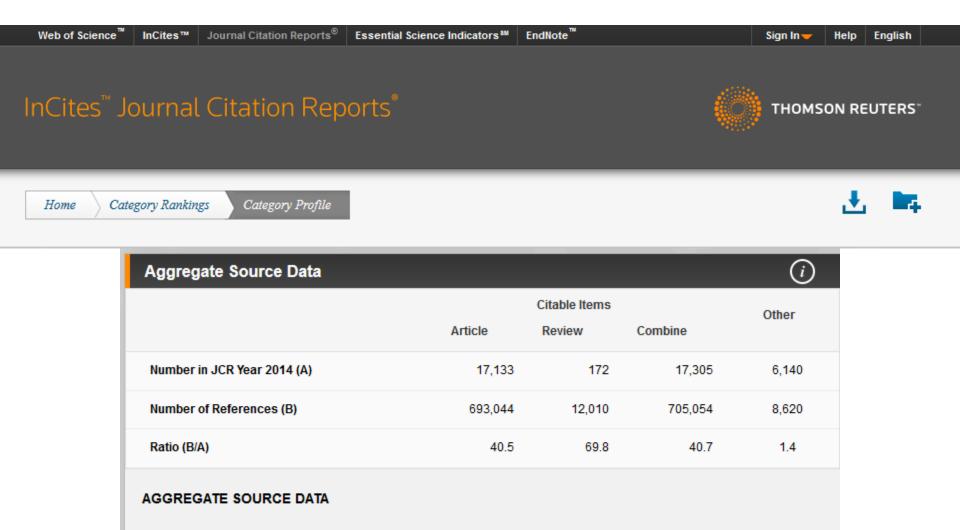

Aggregate Source Data is included as a table, counting the number of citable items, and yielding a ratio to the number of references to each type of citable item included in that JCR Year.

#### Exercise

• Make a sentence including:

# "the aim of study"

• Find a recent English thesis about:

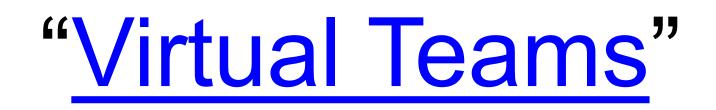

Make a sentence including:

### "the aim of study"

| Isfahan, Iran Background and Aims    | The aim of study        | was determination of the effect of   |  |  |  |  |  |
|--------------------------------------|-------------------------|--------------------------------------|--|--|--|--|--|
| postmortem macropathologic changes.  | <u>The aim of study</u> | is to analyze the pathological data  |  |  |  |  |  |
| (NAC) are controversial.             | The aim of study        | is to compare histological grade and |  |  |  |  |  |
| Federation Objectives and study:     | <u>the aim of study</u> | was to compare the efficacy and      |  |  |  |  |  |
| Introduction and objectives:         | The aim of study        | was to evaluate the incidence of     |  |  |  |  |  |
| Istanbul, Turkey Objectives:         | <u>The aim of study</u> | was to evaluate the effect of acid   |  |  |  |  |  |
| has been considered as a futile (1). | The aim of study        | was obtaining information concerning |  |  |  |  |  |
| Medical Academy Summary (4 lines):   | <u>The aim of study</u> | is to estimate diagnostic values of  |  |  |  |  |  |
| medicine, RAKUS, Riga, Latvia        | The aim of study        | was to compare the effectiveness of  |  |  |  |  |  |
| ©2016-2017 Nader Ale Ebrahim         |                         |                                      |  |  |  |  |  |

©2016-2017 Nader Ale Ebrahim

#### Recent English thesis about:

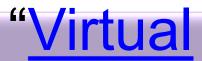

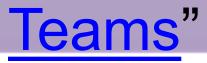

#### Open Access Theses and Dissertations

Search keywords from titles, author names, abstracts, subjects...
Advanced search options
Sorted by: relevance • author • university • date | New search
Search history

You searched for title: (virtual AND teams) AND language: (en OR eng OR english) AND pub\_dt: [2010-01-01T00:00:002 TO \*]. Showing records 1-30 of 50 total matches.

⊲[1][2] ►

Search Limiters

Last 2 Years | English Only

Country

US (13) South Africa (10) URL: https://aaltodoc.aalto.fi/handle/123456789/4756

Degree: 2010, Aalto-yliopiston teknillinen korkeakoulu

1. Hakonen, Marko. Identification with virtual teams.

Virtual teams, that is groups of people striving toward a common goal, dispersed across many locations, and communicating
with each other predominantly via information and... (more)

Subjects/Keywords: Psychology; Work; virtual teams; social identification; perceived justice

Record Details Similar Records Cite Share »

Creutz, Martin. Virtual Teams.

Degree: 2011, Jönköping University

URL: http://urn.kb.se/resolve?urn=urn:nbn:se:hj:diva-16206 @

Subjects/Keywords: Natural Sciences; Computer and Information Science; Human Computer Interaction; Naturvetenskap; Dataoch informationsvetenskap; Människa-datorinteraktion (interaktionsdesign); teknik; Technology; IHH, Informatik; IHH, Informatics

Record Details Similar Records Cite Share »

3. ROBINSON, JOY D. COMMUNICATION, LEADERSHIP, AND VIRTUAL TEAMS.

## **Research Tools Mind Map**

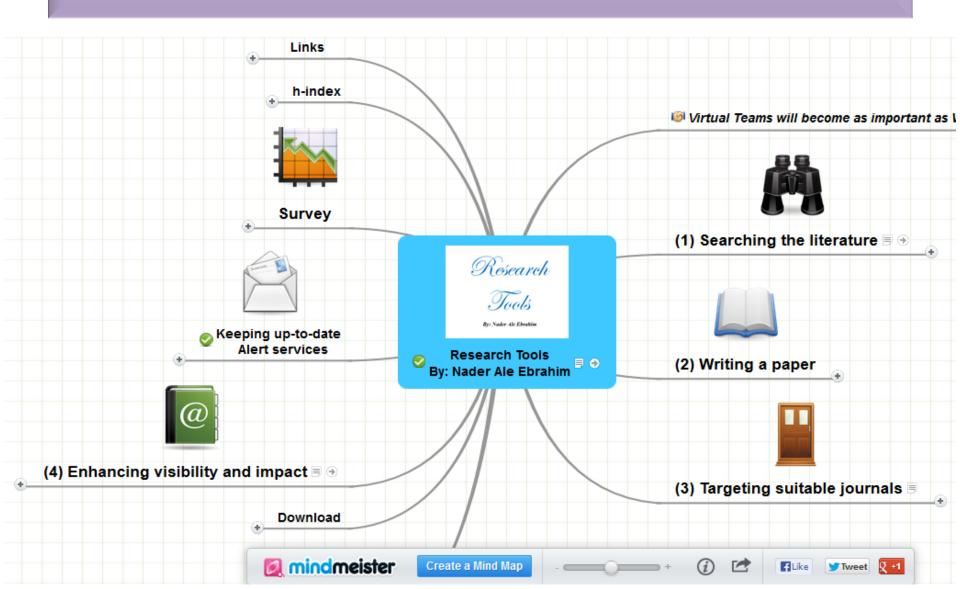

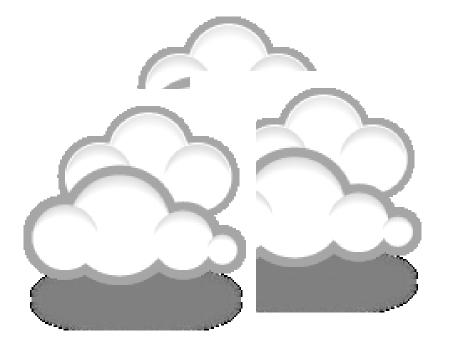

# Developing a search strategy, Finding keyword

#### **Keywords and Keywords Plus<sup>®</sup>**

Authors sometimes provide a list of keywords or terms that they feel best represent the content of their paper. These keywords are contained in the ISI record (1991 data forward, depending on the database) for each article and are searchable. In addition, ISI generates KeyWords Plus for many articles. KeyWords Plus are words or phrases that frequently appear in the titles of an article's references, but do not necessarily appear in the title of the article itself. KeyWords Plus may be present for articles that have no author keywords, or may include important terms not listed among the title, abstract, or author keywords.

Source: http://wos.isitrial.com/help/helpdefs.html

| 🕹 Web of                                                                                                    | Knowledge [v.5.4] - Web of Science Results - Mozilla Firefox                                                                                                    |                                                                                   |                                                                 |  |  |  |
|----------------------------------------------------------------------------------------------------|----------------------------------------------------------------------------------------------------|-----------------------------------------------------------------------------------|-----------------------------------------------------------------|--|--|--|
|                                                                                                    |                                                                                                    |                                                                                   |                                                                 |  |  |  |
| $\mathbf{SP}$                                                                                                    | 🕞 C 🗙 🏠 💟 🖬 🔝 📓 🖸 🕻                                                                                                    | http://ezproxy.um.edu.my:3661/summary.do?SID=Z1d%407L4GPA2ajNOHfc9&product=W      | 🖂 💽 🔙 🚖 🕘 🕐 🚼 📷 isam upm 🛛 🔎 🕺 🔛 📷 🕘 🔹 🔛                        |  |  |  |
|                                                                                                    |                                                                                                    |                                                                                   |                                                                 |  |  |  |
| 📑 🖸 Di                                                                                                    |                                                                                                    |                                                                                   |                                                                 |  |  |  |
| Subm                                                                                                    | it Article - Article Submission 🗙 🛛 🙋 Lesson 1 of Basic Co                                                                                                    | urse in Malay L × C On-line Databases - UMLibWeb Inte × C Web of Knowledg         | e [v.5.4] - Web x 🔅 👘                                           |  |  |  |
| W                                                                                                    | EB OF KNOWLED                                                                                                    | DISCOVERY STARTS HERE                                                             | C THOMSON REUTERS                                               |  |  |  |
|                                                                                                    | Bit Server The factory Decision Statustics   Bit Server   Bit Server |                                                                                   |                                                                 |  |  |  |
|                                                                                                    |                                                                                                    |                                                                                   |                                                                 |  |  |  |
| AI                                                                                                    | l Databases Select a Database                                                                                                    | Yeb of Science Additional Resources                                               |                                                                 |  |  |  |
|                                                                                                    | Search Author Finder Cited Reference Search                                                                                                    | h Advanced Search Search History                                                  |                                                                 |  |  |  |
|                                                                                                    | Web of Science <sup>s</sup> ™                                                                                                    |                                                                                   |                                                                 |  |  |  |
| Timespan=All Years. Databases=SCI-EXPANDED, SSCI, A&HCI, CPCI-S, CPCI-SSH.                                                                                                    |                                                                                                    |                                                                                   |                                                                 |  |  |  |
| Results       Topic=("virtual Teams")<br>Timespan=All Years. Databases=SCI-EXPANDED, SSCI, A&HCI, CPCI-S, CPCI-SSH.<br>Lemmatization=On       Scientific WebPus View Web Results >>         Note: Alternative forms of your search term (for example, tooth and teeth) may have been applied, in particular for Topic or Title searches that do not contain quotation marks around the terms. To find only exact matches for your terms, turn off the "Lemmatization" option on the search page.         Results:       741       Med Page 1 of 75 Go FM       Sort by: Publication Date newest to oldest 1 |                                                                                                    |                                                                                   |                                                                 |  |  |  |
|                                                                                                    | Results: 741                                                                                                    | A Page 1 of 75 Go >>                                                              | Sort by: Publication Date newest to oldest                      |  |  |  |
| 5                                                                                                    |                                                                                                    |                                                                                   |                                                                 |  |  |  |
| ide                                                                                                    | Search                                                                                                    |                                                                                   | or a collaboration model                                        |  |  |  |
|                                                                                                    |                                                                                                    | Source: APPLIED ERGONOMICS Volume: 43 Issue: 1 Pag                                | ges: 1-26 DOI: 10.1016/j.apergo.2011.04.009 Published: JAN 2012 |  |  |  |
|                                                                                                    | COMPUTER SCIENCE INFORMATION                                                                                                    |                                                                                   |                                                                 |  |  |  |
| [                                                                                                    | INFORMATION SCIENCE LIBRARY SCIENCE                                                                                                    | 2. Title: Technology Adoption in Online Social Networks                           |                                                                 |  |  |  |
|                                                                                                    | BUSINESS (96)                                                                                                    | Author(s): Peng Gang, Mu Jireng<br>Source: JOURNAL OF PRODUCT INNOVATION MANAGEME |                                                                 |  |  |  |
| Done                                                                                                    |                                                                                                    |                                                                                   | S6:12 to Dhuhr 📴 🔛 🗐 🥥 🖬 🔽 zotero                               |  |  |  |
|                                                                                                    | 📰 🖸 🚫 🤎 🕴 Web of Knowledge [ 😡 Inbox -                                                                                                    | Microsoft O 🕼 1 Reminder 🔡 C:\Nader\Nader\Re 🧑 Microsoft                          | PowerPoi EN < 🔀 🔀 🏷 🕷 🎾 🖏 🤯 🕪 12:04 PM                          |  |  |  |

©2016-2017 Nader Ale Ebrahim

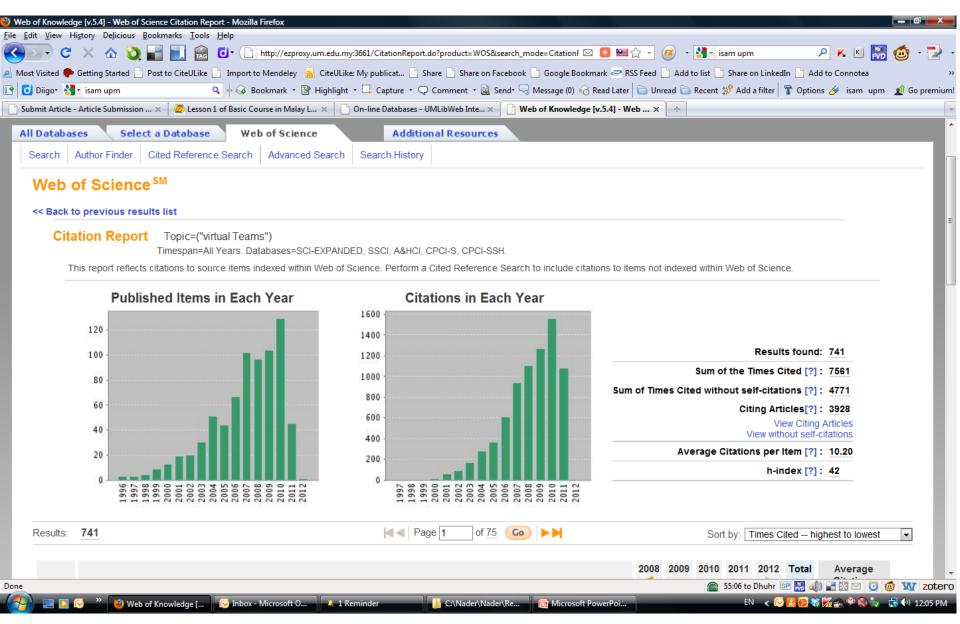

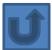

# Finding proper articles & Evaluate a paper/journal quality & To do an effective literature search

### **Research Quality Measures**

Three key measures of research impact are:

- Quality of the journal journal rankings, impact factors
- 2. Quality of the publication/article = times cited as found in tools like Web of Science, Scopus and Google Scholar
- Personal or departmental measure = hindex

Source: <u>http://guides.library.vu.edu.au/content.php?pid=251876&sid=2079929</u>

#### **Critically Analyzing Information Sources**

#### 1- Initial Appraisal:

Author Date of Publication Edition or Revision Publisher Title of Journal (Distinguishing Scholarly Journals from other Periodicals)

#### 2- Content Analysis:

Intended Audience Objective Reasoning Coverage Writing Style Evaluative Reviews

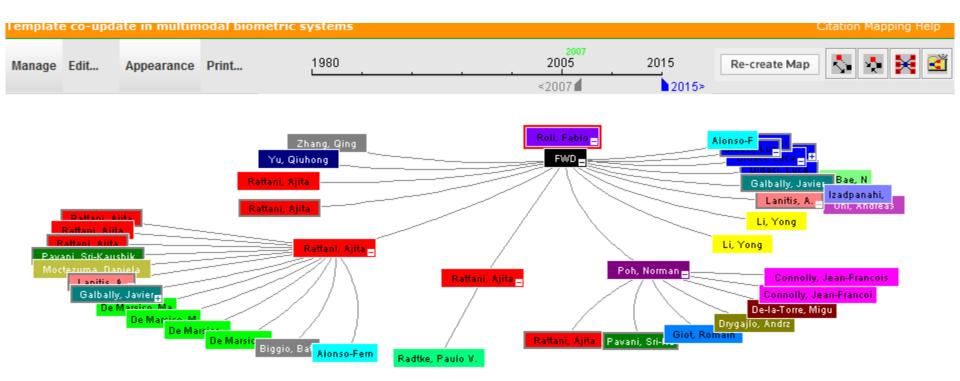

Source:Web of Science™, http://thomsonreuters.com/scholarly-scientific-research/

| * | Record details for the nodes are displayed below | (double-click a node to show its details) | . Click a checkbox below to locate that node above. |
|---|--------------------------------------------------|-------------------------------------------|-----------------------------------------------------|
|---|--------------------------------------------------|-------------------------------------------|-----------------------------------------------------|

|  | Primary<br>Author                                                                                  | Journal Name                                   | Article Title                  | -             | Template co-update in multimodal biometric systems |                               |                                                                          |         |
|--|----------------------------------------------------------------------------------------------------|------------------------------------------------|--------------------------------|---------------|----------------------------------------------------|-------------------------------|--------------------------------------------------------------------------|---------|
|  | Roli, Fabio                                                                                        | 2007-Advances in<br>Biometrics,<br>Proceedings | Template co-update in multimod |               |                                                    | Number / Title                | WOS:000249584900124 / Template co-update in multimodal biometric systems | *<br>II |
|  | ■ <sup>ID</sup> Rattani, 2008-2008 IEEE Computer Society Conference on Computer Vision AND PATTERN |                                                |                                | Journal Title | Advances in Biometrics, Proceedings                |                               |                                                                          |         |
|  |                                                                                                    | SOCIETY                                        |                                |               |                                                    | Publication Year              | 2007                                                                     |         |
|  |                                                                                                    |                                                |                                |               | Author                                             | Roli F, Didaci L, Marcialis G |                                                                          |         |
|  |                                                                                                    | RECOGNITION                                    |                                |               | So                                                 | ource Abbreviation            | LECT NOTES COMPUT SC                                                     |         |
|  |                                                                                                    |                                                |                                |               |                                                    | Book Series Title             | LECTURE NOTES IN COMPUTER SCIENCE                                        | -       |

SECTO ECTT HUGOLINO EDIGINIT

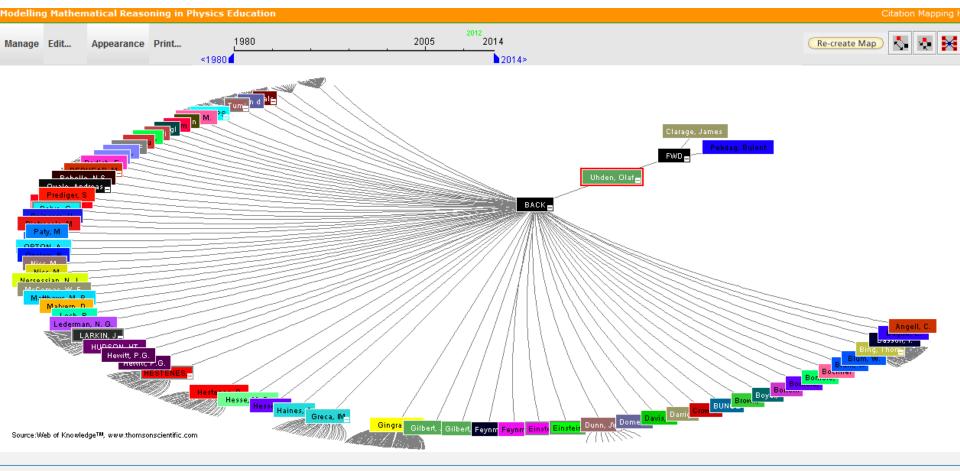

🕱 Record details for the nodes are displayed below (double-click a node to show its details). Click a checkbox below to locate that node above.

# Paper/journal quality

- Another guide to paper/journal quality is the general reputation of the association, society, or organization publishing the journal.
- Leading professional associations such as American Psychological Association (APA) or the Institute of Electrical and Electronics Engineers (IEEE) publish a range of journals that are highly regarded.

# For More Info.

# How to do an Effective Literature Search?

Application Training Module Series I by Customer Education Team

ts.training.asia@thomson.com

STOP SEARCHING, START DISCOVERING

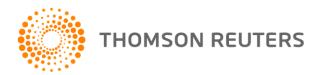

#### Keeping up-to-date (Alert system) & Indexing desktop search tool

#### Keeping up-to-date

# Alert services are an effective means of keeping track of the latest research.

©2016-2017 Nader Ale Ebrahim

# Keeping up-to-date

#### **Create a Google Alert**

- Enter the topic you wish to monitor.
- Search terms:
- Type:
- How often:
- Email length:
- Your email:

gle alerts

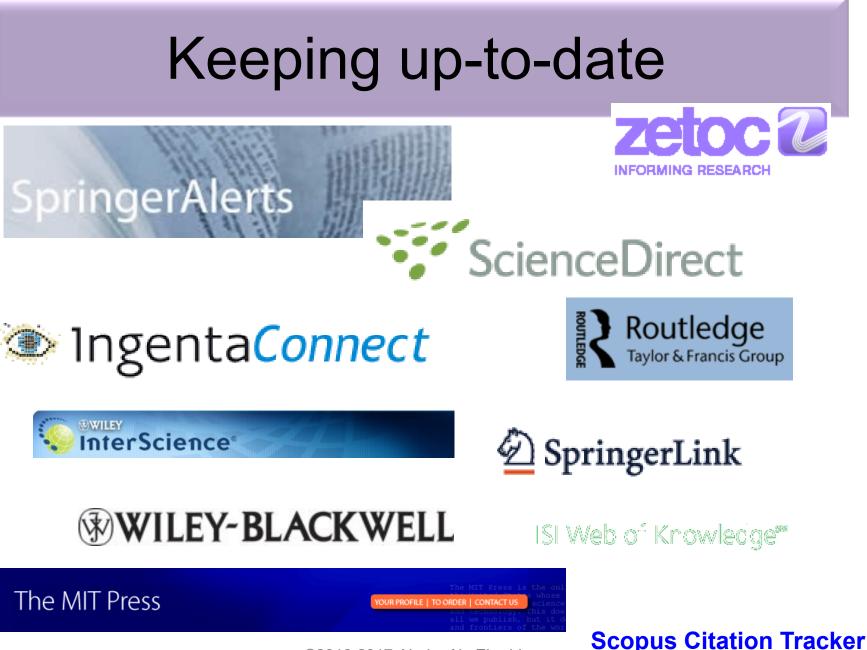

©2016-2017 Nader Ale Ebrahim

#### **Conference Alerts**

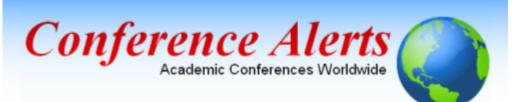

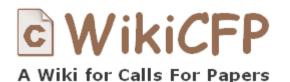

<u>AllConferencealerts.com</u> - Conference call for research papers

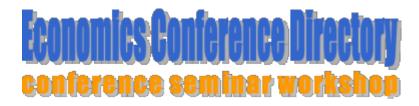

IEEE Conference Alerts ©2016-2017 Nader Ale Ebrahim

#### dtSearch

🖓 😸 د. فیزیک بیش دانشگاهی تجربی 🕼 💉 ... فیزیک بیش دانشگاهی تجربی 👘 🔹 ... فیزیک بیش دانشگاهی تجربی 👘 🔹 ... فیزیک بیش دانشگاهی تجربی 👘

Windows Search 4.0

Get the fastest and most reliabl Windows search.

Search Microsoft.com

Home Explore Windows Products Shop Downloads Help & How-to

Overview Choose a technology Technical resources Get it now

Instantly find documents, e-mail, attachments, and more

In today's information-intensive workplace, finding just the right file when you need it can be

 User Experience that Helps You Stay Productive: Windows Search has a fami user interface for instantly finding files and e-mail messages located on your PC an connected resources – plus one-click access to move, delete, copy, burn, ettach, o drag and drop files where you need them.

bing 😥 晠

← → C ☆ http://www.microsoft.com/windows/products/winfamily/desktopsearch/default.mspx

Nindows

Windows Search

Windows Search

Windows Search

Case Studies

For Business Users For IT Professionals

Google Desktop

#### Windows Search

| → C ☆ http://www.                                                                                                    |                                                                                                    |                                                                                                    | 🕨 🖸 🖬 🛗 🗗 🔑 |
|----------------------------------------------------------------------------------------------------|----------------------------------------------------------------------------------------------------|----------------------------------------------------------------------------------------------------|-------------|
| Overview Cas                                                                                                    | rch<br>e Studies Orders Downloads Support Ar<br>Instantly Search Terabytes of Text                                       | nd More                                                                                                    |             |
| Search Site and Web Demo                                                                                                    | The distanch product two can instantly<br>search inelyses of text across a design,<br>network, Internet or haranet sile. | dtSearch                                                                                                    |             |
| Reviews<br>Case Studies<br>Features Map<br>Desktop Evaluations<br>Developer Evaluations                                         |                                                                                                    | Instantly Search<br>Terabytes of Text                                                                                                    |             |
| A powerful text mining<br>engine effective<br>because of the level of<br>intelligence it displays"<br>PC Al                     |                                                                                                    | Desktop with Spider     Network with Spider     Network with Spider     Publish (parable media)     Gd-bit     Engine for Linux     versions     Engine for Win & NET        |             |
| Contact dtSearch<br>1-800-IT-FINDS<br>(1-800-483-4637)<br>301-263-0731<br>fax 301-263-0781<br>info@dtsearch.com<br>terms of use |                                                                                                    | cursor and click to select<br>dtSearch Engine for Win & .NET –<br>Add dtSearch search features and<br>built-in format support to your<br>application; API support. NET, C++, |             |
|                                                                                                    | The Smart Choice for Text Retrievals                                                                                     | Java, SQL, etcNET Spider API<br>also available.                                                                                                    |             |

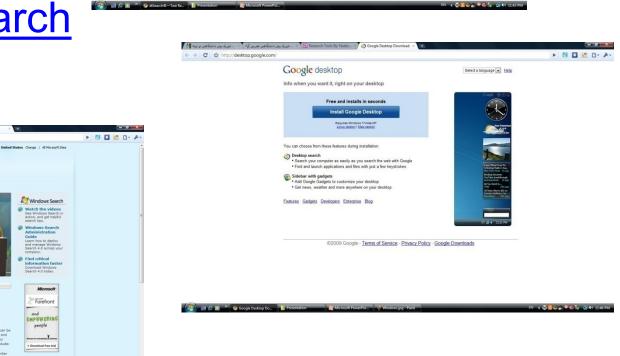

V2010-2017 Nader Ale Ebrahim

| Eile | Edit Search Index View Options Help                     |       |       |                                          |            |           |           |             |    |
|------|---------------------------------------------------------|-------|-------|------------------------------------------|------------|-----------|-----------|-------------|----|
| Q    | E B C C C C C E B E B B                                 | 0     |       |                                          |            |           |           |             | -  |
| <>   | Name                                                    | Score | Hits  | Location                                 | Date       | Size      | Index     |             | *  |
| 1    | Handbook of New Product.pdf                             | 100%  | 5,573 | E:\UM\Thesis\Literature Review\Link 2009 | 2008/10/10 | 2,538,400 | Link 2009 | 075068552   |    |
| 2    | DBA Thesis.pdf                                          | 78%   | 3,020 | E:\UM\Thesis\Literature Review\Link 2009 | 2009/02/03 | 2,662,734 | Link 2009 | Microsoft V | ۱. |
| 3    | Virtual Workplaces.pdf                                  | 73%   | 6,390 | E:\UM\Thesis\Literature Review\Link 2009 | 2009/04/09 | 7,070,659 | Link 2009 | Handbook    | (  |
| 4    | Process implications.pdf                                | 52%   | 918   | E:\UM\Thesis\Literature Review\Link 2009 | 2009/02/03 | 186,624   | Link 2009 | doi:10.1016 |    |
| 5    | Teaching and Learning With Virtual Teams_1591407087.pdf | 50%   | 2,587 | E:\UM\Thesis\Literature Review\Link 2009 | 2009/02/23 | 2,825,610 | Link 2009 | Teaching a  |    |
| 6    | Nader-AJBAS 3(3)2653-2669-2009.pdf                      | 48%   | 810   | E:\UM\Thesis\Literature Review\Link 2009 | 2009/11/04 | 222,924   | Link 2009 | Nader-AJB   | ~  |
| <    |                                                         |       |       |                                          |            |           |           | >           |    |

133%

Sign \*

++

stances and offers related research propositions. The paper also discusses the role of the Internet in new product performance. Finally, the paper concludes with managerial and research implications.

#### 1. New product development process and the role of the Internet

Past research has consistently shown that a high-quality new product development process is one of the most critical success factors in new product development [8,10–12]. As a result, it has offered numerous processes that firms can use when developing their new products. Cooper [13] defines a new product development process as a formal blueprint, roadmap, template or thought process for driving a new product project from the idea to market launch and beyond. The process involves predetermined set of stages and each stage consists of a set of prescribed, cross-functional and parallel activities. Each stage is preceded by a gate, controlling the flow of the process and providing a decision checkpoint in the process. Because of the stages and the with the first and second-generation processes, the thirdgeneration process emphasizes efficiency and effectiveness in the **new product development** process through four fundamental areas. First, it is fluid, which means that there are overlaps in stages for greater speed. Second, it involves fuzzy gates, reducing the rigidity of criteria used in the gates and allowing conditional or situational considerations of the activities. Third, it is more focused in terms of prioritizing projects. Finally, it is flexible, suggesting that each new product is unique and has its own unique development process [13].

There are also compelling issues that indicate that new product development process may not be uniform across firms and products. Takeuchi and Nanoka [14] argue that today's rapidly changing and competitive market conditions require firms to adopt a flexible and fast new product development process and that a holistic "rugby" style new product development might be needed to respond to the conditions. With this approach, new product teams move through all phases of the development together, passing the ball back and forth as they develop new products. Based on

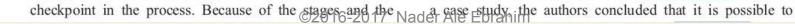

ff

?

Ø

#### The paraphrasing & editing tool, & Avoid plagiarism

#### **Paraphrasing**

WhiteSmoke Writer

**Ginger Proofreader** 

Microsoft Word

**Google Docs** 

**Office Live** 

**Adobe Acrobat Professional** 

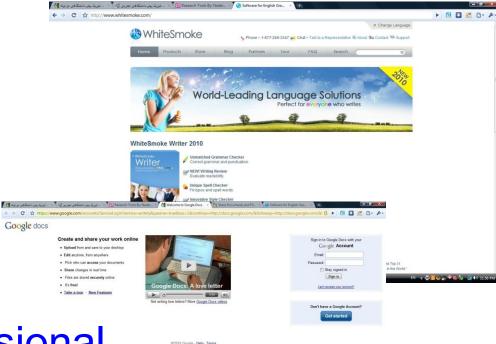

#### DropBox

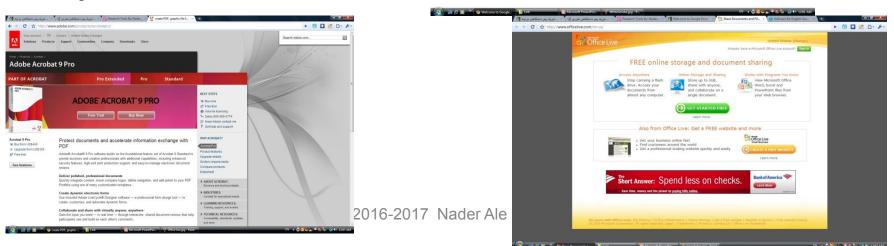

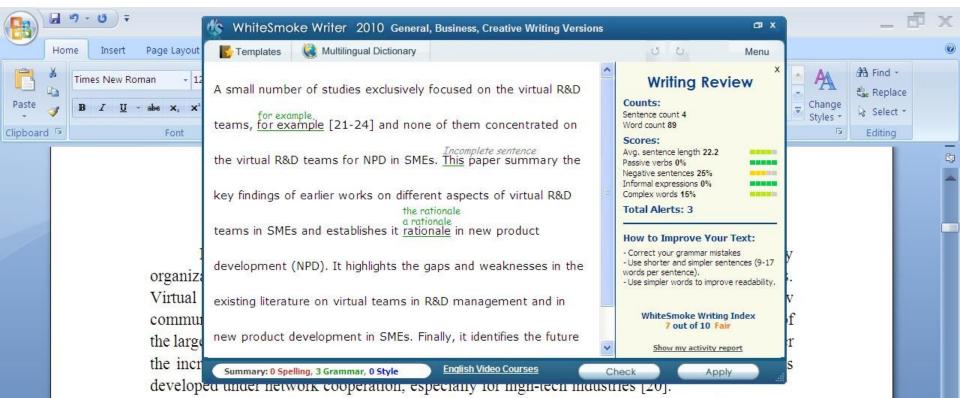

A small number of studies exclusively focused on the virtual R&D teams, for example [21-24] and none of them concentrated on the virtual R&D teams for NPD in SMEs. This paper summary the key findings of earlier works on different aspects of virtual R&D teams in SMEs and establishes it rationale in new product development (NPD). It highlights the gaps and weaknesses in the existing literature on virtual teams in R&D management and in new product development in SMEs. Finally, it identifies the future research directions in the area of concern.

#### 2-Review search methodology

Collaborative R&D activities involving SMEs has wide coverage. It applies to various activities ranging from information exchange to new products development. This review article is based on dependable and reputed publications. It mainly covers aspects like SMEs characteristics, scope of virtual R&D teams and their relationship in new product development (NPD). The articles are

O.

¥

Skip

#### We reports the relevant result of an online survey study.

We report the relevant result of an online survey study.

*Abstract*—In this paper, we present our more than two years research experiences on virtual R&D teams in small and medium-sized enterprises (SMEs) and draws conclusions, giving special attention to the structure of virtual teams required to support education-industry collaboration. We reports the relevant result of an online survey study. The online questionnaire was emailed by using the simple random sampling method to 947 manufacturing SMEs. The findings of this study show that SMEs in Malaysia and Iran are willing to use virtual teams for collaboration and the platform for industry-education collaboration is ready and distance between team members or differences in time zones, are not barriers to industry-education collaborations.

Page: 1 of 1 Words: 10/110 🕉 English (United States)

# How do I avoid plagiarism?

- only hand in your own and original work.
- indicate precisely and accurately when you have used information provided by someone else, i.e. referencing must be done in accordance with a recognised system.
- indicate whether you have downloaded information from the Internet.
- never use someone else's electronic storage media, artwork, pictures or graphics as if it were your own.
- never copy directly without crediting the source
- do not translate without crediting the source
- do not paraphrase someone else's work without crediting the source
- do not piece together sections of the work of others into a new whole
- do not resubmit your own or other's previously graded work
- do not commit collusion (unauthorised collaboration, presenting work as one's own independent work, when it has been produced in whole or in part in collusion with other people)
- ghost-writing you should not make use of ghost writers or professional agencies in the production of your work or submit material which has been written on your behalf

# 10 Major source of plagiarism

- 1. **Replication:** Submitting a paper to multiple publications in an attempt to get it published more than once
- 2. Duplication: Re-using work from one's own previous studies and papers without attribution
- **3. Secondary Source:** Using a secondary source, but only citing the primary sources contained within the secondary one
- **4. Misleading Attribution**: Removing an author's name, despite significant contributions; an inaccurate or insufficient list of authors who contributed to a manuscript
- 5. Invalid Source: Referencing either an incorrect or nonexistent source
- 6. **Paraphrasing:** Taking the words of another and using them alongside original text without attribution
- 7. **Repetitive Research:** Repeating data or text from a similar study with a similar methodology in a new study without proper attribution
- 8. Unethical Collaboration: Accidentally or intentionally use each other's written work without proper attribution; when people who are working together violate a code of conduct
- **9. Verbatim**: copying of another's words and works without providing proper attribution, indentation or quotation marks
- **10. Complete:** Taking a manuscript from another researcher and resubmitting it under one's own name

Source: .iThenticate (2013) SURVEY SUMMARY | Research Ethics: Decoding Plagiarism and Attribution in Research

# Penalty for Plagiarism

Outside of academia the problem of plagiarism continues to generate headlines and scandals for politicians. In Germany, two prominent cabinet members have been forced to step down due to allegations of plagiarism in their doctoral dissertations. Meanwhile, in Canada, the head of the nation's largest school district was forced to resign in the face of plagiarism allegations, and plagiarism scandals have also embroiled a senator in the Philippines, the prime minister of Romania, and several members of the Russian Duma.

Source: J. Bailey. "Defending Against Plagiarism, Publishers need to be proactive about detecting and deterring copied text.," 26 November; <u>http://www.the-scientist.com/?articles.view/articleNo/35677/title/Defending-Against-Plagiarism/.</u>

### Penalty for Plagiarism

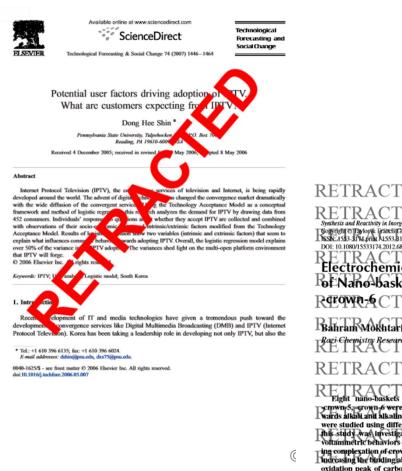

#### **Retraction: Retraction notice**

It has been brought to the attention of the PLOS ONE editors that substantial parts of the text in this article were appropriated from text in the following publications:

Identification and biochemical characterization of small-molecule inhibitors of Clostridium botulinum neurotoxin serotype A.

Roxas-Duncan V, Enyedy I, Montgomery VA, Eccard VS, Carrington MA, Lai H, Gul N, Yang DC, Smith LA.

Antimicrob Agents Chemother. 2009 Aug;53(8):3478-86

Eubanks LM, Hixon MS, Jin W, Hong S, Clancy CM, et al. (2007) An in vitro and in vivo disconnect uncovered through high-throughput identification of botulinum neurotoxin A antagonists. Proc Natl Acad Sci USA104: 2602–2607.

PLOS ONE therefore retracts this article due to the identified case of plagiarism. PLOS ONE apologizes to the authors of the publications above and to the readers. (comment on this retraction)

RETRACTED RETRACTED RETRACTED RETRACTED RETRACTED RETRACTED Retraction Statistic Content of the Structural Effects in Complexation Potential Study of Structural Effects in Complexation Potential Study of Structural Effects in Complexity Study of Structural Effects in Complexity Study of Structural Effects in Complexity Study of Structural Effects in Complexity Study of Structural Effects in Complexity Study of Structural Effects in Complexity Study of Structural Effects in Complexity Study of Struc

Fight nano-baskets of calls(4)arcne-1,2-crown-3, -crown-4, pernwn-5,-grown-6 were synthesized and their binding abilities towards alkali and alkalinedearth/metals as well as some lanthanides/ were studied using differential pulse voltammetry. The novelty of [hits-study], was investigation of these matricectic complexies by voltammetric behaviors of two actide moietes in each scatfold dur-

ing complexation of crown ether ring. The results revealed that by Increasing the binding ability of matericycle and cation, the anodic oxidation peak of carboxylic acids was decreased. Moreover, the

ealix[4]drowns/lag fur behind) Conhining chown ethers with cultx[4]drowns/lag fur behind) Conhining ability of the parent egitzmenes and control of the selectivity is obtained through modulation of the crown ether size. Attachment of protoniopizable-groups to enixenyma-car further improve decir extraction properties because the bonized group not only par ticipates in netal ion coordination, but also eliminates the need burnster Aucous phase initiation into the organic phase. Ungard

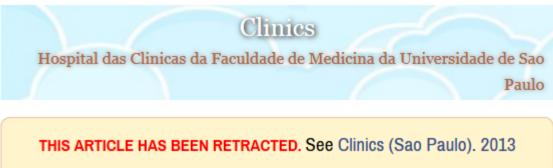

October; 68(10): 1382.

#### An overview of recently published medical papers in Brazilian scientific journals

Mauricio Rocha e Silva and Ariane Gomes

Additional article information

Abstract

©2016-2017 Nader Ale Ebrahim

#### academicJournals

Vol. 5(4), pp. 90-95, April 2013 DOI: 10.5897/JECE13.001 ISSN 2141-226X © 2013 Academic Journals http://www.academicjournals.org/JECE Journal of Environmental Chemistry and Ecotoxicology

Full Length Research Paper

#### Computational study of environmental fate of ionic liquids using conductor-like screening model for real solvents (COSMO-RS) method

Zakari, A. Y., Waziri, S. M., Aderemi, B. O. and Mustapha, S. I.\*

Department of Chemical Engineering. Ahmadu Bello University Zaria. Nigeria.

The COSMO-RS method is an advanced method for the quantitative calculation of solvation mixture thermodynamics based on quantum chemistry. It was developed by Andreas Klamt and is distributed as the software COSMOtherm by his company COSMOlogic (as well as in the form of several remakes by others).

Some Nigerian researchers have used the software (without a license) and report a tremendously and completely unbelievably good correlation (r<sup>2</sup>=0.992) between the predicted results and experimental data for the logKow (octanol water partition coefficient) of ionic liquids.

# Organize the references (Reference management) tool

### EndNote

 EndNote is an almost indispensible tool for the serious researcher. And best of all, its free to all UM postgraduates!

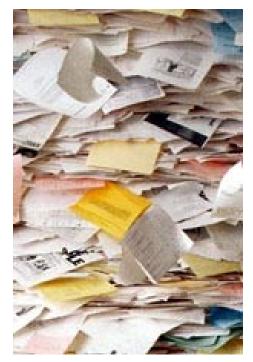

## Target suitable journal

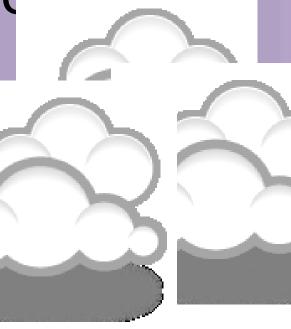

#### Where should I submit my publication?

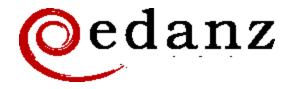

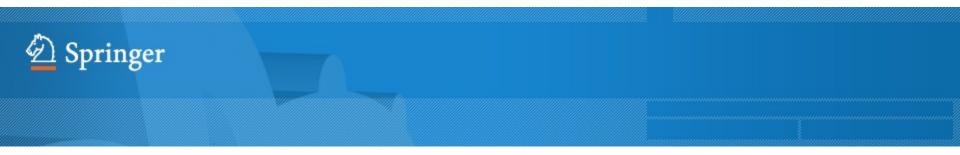

**Springer Journal Selector** <sup>βeta</sup>

#### **Journal Selector**

Journal Selector is the industry's leading database to all of the best peer-reviewed **biomedical** journals.

©2016-2017 Nader Ale Ebrahim

#### Springer Journal Selector <sup>βeta</sup>

Choose the Springer journal that's right for you!

Publishing Impact Recommended: 5 Match v Journals Model Factor Group Decision and Negotiation 1.01 Hybrid J. Intelligent Manufacturing 0.85 Hybrid atti J. Business and Psychology 1.25 Hybrid лđ Information Systems Frontiers 0.91 Hybrid a dh Implementation Science 3.1 Full OA Computer Supported Cooperative Work (CSCW) utf 1.07 Hybrid Research in Engineering Design 1.24 Hybrid atth Electronic Markets 0.78 Hybrid 111 Business & Information Systems Engineering 0.65 . e I Hybrid

©2016-2017 Nader Ale Ebrahim

FAQ

#### Perfect Match: EndNote's latest feature matches article drafts with publications

| Web of Science™ ResearcherID                                                                                  |                                        | Welcome Nader Ale 🍸                                                                                                    | Help |
|----------------------------------------------------------------------------------------------------|----------------------------------------|----------------------------------------------------------------------------------------------------|------|
| ENDNOTE™                                                                                                    |                                        |                                                                                                    | ERS™ |
| My References Collect                                                                                         | Organize Format Match 💴                | SEWE Options Connect <sup>Berg</sup>                                                                                                    |      |
|                                                                                                    |                                        |                                                                                                    |      |
| Quick Search<br>Search for<br>in All My References                                                            | My Journal Paper<br>Show 50 per page ▼ | I ← Page 1 of 1 Go ► ►                                                                                                    |      |
| Search                                                                                                    | All Page Add to group                  | Copy To Quick List Delete Sort by: First Author A to Z                                                                                                    |      |
| My References                                                                                                 | Remove from Group                      |                                                                                                    |      |
| All My References (5906)                                                                                      | Authort Year                           | ar Title                                                                                                    |      |
| [Unfiled] (1258)<br>Quick List (0)<br>Trash (0)<br>▼ My Groups<br>Acknowledgment (13)<br>Ahmed (51)           | Aghaei Chadegani, 2013<br>Arezoo       | A Comparison between Two Main Academic Literature Collections: Web of Science and Scopus<br>Databases<br>Asian Social Science<br>Added to Library: 03 Jul 2013 Last Updated: 13 Mar 2015<br>Online Link→ Go to URL     |      |
| Cited My Papers (272)<br>Collaborative (124)<br>EndNote Video (1)<br>Entrepreneurship (5)<br>Group Paper (29) | Ahmad Jafarnejad 2009                  | Determinants of Foreign Direct Investment in Iran: An Empirical Study Using Structural Equation<br>Modelling<br>Middle East FORUM<br>Added to Library: 02 Jul 2013 Last Updated: 13 Mar 2015<br>Online Link→ Go to URL |      |
| H-Index (1894)                                                                                                | Ale Ebrahim, Nader 2009                | 09 Innovation and R&D Activities in Virtual Team<br>European Journal of Scientific Research                                                                                                    |      |

#### Perfect Match: EndNote's latest feature matches article drafts with publications

| Web of Science™ | ResearcherID |          |        |            |         |                         |  |  | Welcome Nader Ale | •     | Help |
|-----------------|--------------|----------|--------|------------|---------|-------------------------|--|--|-------------------|-------|------|
| ENDN            | OTE™         |          |        |            |         |                         |  |  | THOMSON R         | EUTER | RS⁻  |
| My References   | Collect      | Organize | Format | Match NEW! | Options | Connect <sup>Beta</sup> |  |  |                   |       |      |

#### Find the Best Fit Journals for your Manuscript Powered By Web of Science'\*

**2 Journal Matches** 

| latch Score♥    | JCR Impact Factor<br>Current Year   5 Year | Journal                                  |                   | Similar Articles     |                   |                                    |
|-----------------|--------------------------------------------|------------------------------------------|-------------------|----------------------|-------------------|------------------------------------|
|                 | <b>1.338 1.435</b><br>2013 5 Year          | RESEARCH EVALUATION                      |                   | 0                    | Was this helpful? | Submit >><br>Journal Information > |
| op Keyword Rank | kings 😧                                    | JCR Category                             | Rank in Category  | Quartile in Category |                   |                                    |
| citations       |                                            | INFORMATION SCIENCE &<br>LIBRARY SCIENCE | 23/84             | Q2                   |                   |                                    |
| papers          |                                            |                                          |                   |                      |                   |                                    |
| highly cited    |                                            | Publisher:                               |                   |                      |                   |                                    |
| publications    | 1                                          | GREAT CLARENDON ST, OXFO                 | RD OX2 6DP. ENGLA | ND.                  |                   |                                    |
|                 |                                            | ISSN: 0958-2029                          |                   |                      |                   |                                    |
|                 |                                            | eISSN: 1471-5449                         |                   |                      |                   |                                    |
|                 | 3.58 3.609                                 | JOURNAL OF INFORMETRICS                  |                   | 0                    | Was this helpful? | Submit >>                          |
|                 | 2013 5 Year                                |                                          |                   |                      | VES XNO           | Journal Information >              |

### Promote your publication

#### Strategies for Enhancing the Impact of Research

Improving access and retrieval of your research study is the surest way to enhance its impact. Repetition, consistency, and an awareness of the intended audience form the basis of most the following strategies.

**Preparing for Publication** 

**Dissemination** 

Keeping Track of Your Research

Source: Washington University School of Medicine, St. Louis Missouri

### Select a proper title

As an author, you can dramatically improve the chances of your article being downloaded once it's online, before you even submit it!

There are three easy steps you can take to ensure it enjoys high usage:

Choose a descriptive title

Use appropriate keywords

Write an informative abstract

Source: <u>http://www.emeraldinsight.com/authors/guides/promote/optimize1.htm</u>

# **Optimize Title/Abstract**

#### Step 1: Construct a clear, descriptive title

In search engine terms, the title of your article is the most interesting element. The search engine assumes that the title contains all of the important words that define the topic of the piece and thus weights words appearing there most heavily.

#### **Step 2: Reiterate key phrases**

The next most important field is the text of the abstract itself. You should reiterate the key words or phrases from the title within the abstract itself.

# **Well-Optimized Abstract:**

#### False Remembering in the Aged

Researchers studying human **memory** have increasingly focused on **memory** accuracy in **aging** populations. In this article we briefly review the literature on **memory** accuracy in healthy older adults. The prevailing evidence indicates that, compared to younger adults, older adults exhibit both diminished **memory** accuracy and greater susceptibility to misinformation. In addition, older adults demonstrate high levels of confidence in their **false memories**. We suggest an explanatory framework for the high level of **false memories** observed in older adults, a framework based on the theory that consciously controlled uses of **memory** decline with **age**, making older adults more susceptible to **false memories** that rely on automatic processes. We also point to future research that may remedy such deficits in accuracy.

#### This article appears on the first page of results in Google for false+memory+aged.

Source: http://authorservices.wiley.com/bauthor/seo.asp

# **Poorly Optimized Abstract:**

#### **False** Remembering in the Senior Population

Researchers studying human **memory** have increasingly focused on its accuracy in senior populations. In this article we briefly review the literature on such accuracy in healthy older adults. The prevailing evidence indicates that, compared to younger adults, older adults exhibit both diminished accuracy and greater susceptibility to misinformation. In addition, older adults demonstrate high levels of confidence in their **false memories**. We suggest an explanatory framework for the high levels observed in older adults, a framework based on the theory that consciously controlled uses of **memory** decline in later life, making older adults more susceptible to **false memories** that rely on automatic processes. We also point to future research that may remedy such deficits in accuracy.

Source: http://authorservices.wiley.com/bauthor/seo.asp

### Compare Keywords "Senior Population" with "Aged"

| exemplar<br>words in context                                                 |                                                          | SpringerLink       Springer.com       About         Powered by       Concept by       BMHLINGUISTICS         Open Springer       Centre for Biomedical and Health       Centre for Biomedical and Health |
|------------------------------------------------------------------------------|----------------------------------------------------------|----------------------------------------------------------------------------------------------------|
| Snippet Search                                                               |                                                          |                                                                                                    |
| Searching 6,722,121 documents.                                               | Search for: Aged                                         |                                                                                                    |
| Discover how a particular term or<br>phrase is used in scientific literature | Subject: Type and select from lit <b>OR</b> Publication: | Type and select from li:                                                                                                    |
|                                                                              | Showing 1 to 25 of 639858 matching articles              | Results per page: 25 👻                                                                                                    |
| year published                                                               |                                                          | 1 2 3 4 5 >>>                                                                                                    |

©2016-2017 Nader Ale Ebrahim

### Compare Keywords "Senior Population" with "Aged"

| WEB OF KNOWLEDG                                                                       | DISCOVERY STARTS HERE                  | C THOMSON REUTERS                            |
|---------------------------------------------------------------------------------------|----------------------------------------|----------------------------------------------|
| Sign In Markee                                                                        | List (0) EndNote ResearcherID Cita     | ation Alerts Saved Searches Log Out Help     |
| All Databases Select a Database W                                                     | eb of Science Additional Reso          | urces                                        |
| Search Author Search Cited Reference Search                                           | Advanced Search History                |                                              |
| Web of Science®                                                                       |                                        |                                              |
| Results Title=("Aged")<br>Timespan=All years. Databases=SCI-EX<br>Create Alert / SRSS | PANDED, SSCI, A&HCI, CPCI-S, CPCI-SSH. | Scientific WebPlus View Web Results >>       |
| Results: <b>36,887</b>                                                                | M Section 1 of 3,689 Go >>             | Sort by: Publication Date newest to oldest 💌 |

# Titles: be simple and specific

- Use active rather than passive verbs.
- Avoid words that don't add to the story such as: "on this", "study", and "investigation".
- Be specific in delivering your message:
- Not every reader may know <u>what Akt and Foxo1 are</u>, but the title is declarative and specific. "But don't be *too* specific".
- When possible, avoid acronyms and other jargon, which renders the title opaque to readers not already conversant in the field.
- Avoid question marks: titles should present outcomes, without teasing the reader.
- Focus on what is novel in the work.
- Avoid complex, compound nouns. For example, the term "excess water-weight remover".

Source: http://blogs.nature.com/naturejobs/2015/07/10/publishing-high-impact-papers-natures-way

#### Select/Make a brand name

- Make a unique phrase that reflects author's research interest and use it throughout academic life.
- Add the name of study in the title of all publications and use the same title/name consistently.

Read more: Ale Ebrahim, N., Salehi, H., Embi, M. A., Habibi Tanha, F., Gholizadeh, H., Motahar, S. M., & Ordi, A. (2013). <u>Effective Strategies for Increasing Citation Frequency</u>. International Education Studies, 6(11), 93-99. doi: 10.5539/ies.v6n11p93

### Write a review paper

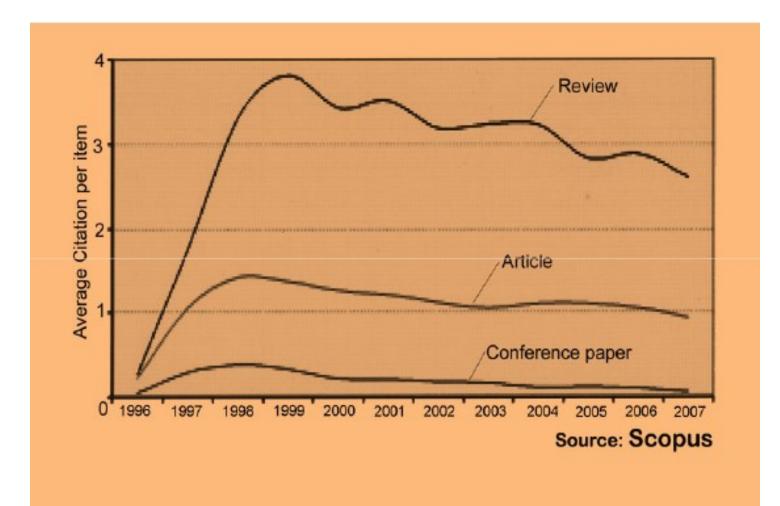

©2016-2017 Nader Ale Ebrahim

### To be the best, cite the best

Published online 13 October 2010 | Nature | doi:10.1038/news.2010.539 News

### To be the best, cite the best

Citation analysis picks out new truth in Newton's aphorism that science 'stands on the shoulders of giants'.

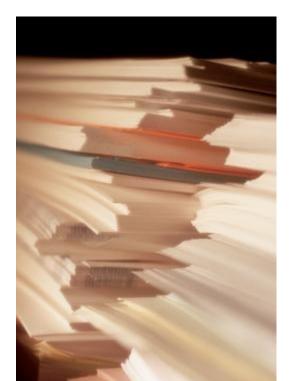

The mass of medium-level research is less important for inspiring influential breakthroughs than the most highly-cited papers, a citation study argues.

Source: Corbyn, Z. (2010). <u>To be the best, cite the best. Nature</u> 539. doi: doi:10.1038/news.2010.539

©2016-2017 Nader Ale Ebrahim

#### **Co-authorship internationally**

 Citation analysis shows that papers with international co-authors are cited up to **four times** more often than those without international coauthors.

Source: http://www.bath.ac.uk/library/services/eprints/improve-citations.pdf

## Publish your work in a journal with the highest number of indexing

- 1. ABI/INFORM
- 2. Association of Business Schools' (ABI) Academic Journal Quality Guide (<u>www.the-abs.org.uk</u>)
- 3. Australian Business Deans' Council (ABDC) Journal Quality List
- 4. Australian Research Council ERA Ranked Journal List
- 5. Compendex
- 6. Computer Abstracts International Database
- 7. Current Contents / Engineering, Computing & Technology
- 8. Current Contents / Social & Behavioural Sciences
- 9. Emerald Management Reviews (EMR)
- 10. INSPEC Abstracts
- 11. International Abstracts in Operations Research
- 12. OR/MS Index and Annual Comprehensive Index
- 13. Science Citation Index
- 14. Social Science Citation Index
- 15. SCOPUS
- 16. Zentralblatt MATH
- Source: Journal of the Operational Research Society

### Publish in an Open Access (OA) journal

 One key request of researchers across the world is unrestricted access to research publications. Open access gives a worldwide audience larger than that of any subscription-based journal and thus increases the visibility and impact of published works. It also enhances indexing, retrieval power and eliminates the need for permissions to reproduce and distribute content.

# Publish in a journal with high impact factor

- The most effective strategy to increase citation rates is publishing in a journal with higher impact factor (<u>Vanclay 2013</u>).
- <u>Dhawan and Gupta (2005</u>) studied 1101 papers and found that articles published in high impact factor journals increase the probability of getting cited.

Read more: Ale Ebrahim, N., Salehi, H., Embi, M. A., Habibi Tanha, F., Gholizadeh, H., Motahar, S. M., & Ordi, A. (2013). <u>Effective Strategies for Increasing Citation Frequency</u>. International Education Studies, 6(11), 93-99. doi: 10.5539/ies.v6n11p93

### **Self-archive articles**

- Free online availability increases a paper's impact (<u>Lawrence 2001</u>);
- Freely accessible articles increase citations by 50% or more (<u>Harnad 2006</u>).
- <u>Gargouri et al. (2010</u>) have made a strong and a declarative link between selfarchiving and increased citation performance.

Read more: Ale Ebrahim, N., Salehi, H., Embi, M. A., Habibi Tanha, F., Gholizadeh, H., Motahar, S. M., & Ordi, A. (2013). <u>Effective Strategies for Increasing Citation Frequency</u>. International Education Studies, 6(11), 93-99. doi: 10.5539/ies.v6n11p93

## Join academic social networking

- Increasing the availability of articles through social networking sites broadens dissemination, increases use, and enhances professional visibility.
- Academica is an online social reference tool that allows reference sharing among academics and researchers. Alternatively, researchers may use Citeulike to share their interests in research publications (Wong 2008). Academica, Citeulike, ResearchGate and Linkedin are just a few examples of knowledge sharing tools to make others aware of research articles that may be of relevance to authors and hence get cited.

Read more: Ale Ebrahim, N., Salehi, H., Embi, M. A., Habibi Tanha, F., Gholizadeh, H., Motahar, S. M., & Ordi, A. (2013). <u>Effective Strategies for Increasing Citation Frequency</u>. International Education Studies, 6(11), 93-99. doi: 10.5539/ies.v6n11p93

# Start blogging

- Use blogs and podcasts to leverage ongoing researcher discussion on the Internet (<u>Taylor & Francis Group 2012a</u>).
- Web 2.0 tools such as wikis and blogs can be created to inform, describe and link people's research interests and publications (<u>Wong 2008</u>).

Read more: Ale Ebrahim, N., Salehi, H., Embi, M. A., Habibi Tanha, F., Gholizadeh, H., Motahar, S. M., & Ordi, A. (2013). <u>Effective Strategies for Increasing Citation Frequency</u>. International Education Studies, 6(11), 93-99. doi: 10.5539/ies.v6n11p93

#### JohnRTurner\_HPT\_resource

This blog is intended to share information, discuss new research, and identify new trends within the Human Performance Technology (HPT) field. HPT is a multi-disciplinary practice that is influenced by a number of cognate disciplines: psychology, systems theory, education, economics, and sociology - to name only a few.

#### Tuesday, June 4, 2013

#### New Article Acceptance: Multiagent Systems as a Team Member

I have received notice that my article titled *Multiagent Systems as a Team Member* will be published by Common Ground Publishing in their journal: *The International Journal of Technology, Knowledge, and Society.* The web page for the journal follows: http://ijt.cgpublisher.com

No date as to when the article will be published but it should be this fall. Listed below is the abstract for the journal article to give those interested an indication of what the article is about.

#### Abstract

With the increasing complex business environment that organizations have to operate in today, teams are being utilized to complete complex tasks. Teams

#### Free Counter and Web Stats

WEBSTATS

#### About Me

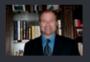

🕒 John R. Turnei

John R. Turner is a Doctoral Candidate at the University of North Texas in the applied

technology and performance improvement (ATPI) program. He started his career in mechanical engineering where he was employed for 15 years. After leaving the engineering service industry, he completed a second bachelor's degree in psychology from the University of Arkansas at Little Rock, followed by a master's degree in human resource development from the University of Texas at Tyler. His research interests are in teams, team cognition, knowledge management, performance improvement, theory building, multilevel models, meta-analysis

#### Why should you share links to your published work online?

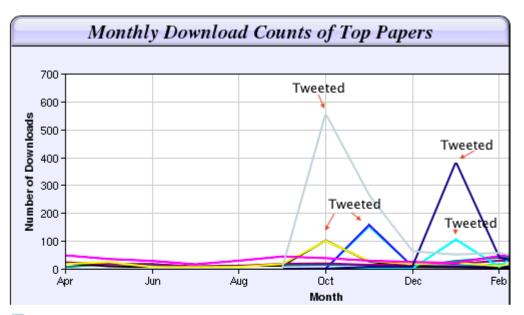

Digital Curiosities: Resource Creation Via Amateur Digitisation Enabled backchannel: conference Twitter use by digital humanists Not Me Framework for effective public digital records management in Uganda Library and information resources and users of digital resources in the huma A Virtual Tomb for Kelvingrove: Virtual Reality, Archaeology and Education What do faculty and students really think about e-books? \* Not me Documentation and the users of digital resources in the humanities Classification in British public libraries: a historical perspective \*-Not me Teaching TEI: The Need for TEI by Example Should we just send a copy? Digitisation, Use and Usefulness  $\Rightarrow E$ 

According to Dr Melissa Terras from the University College London Centre for Digital Humanities, "If you tell people about your research, they look at it. Your research will get looked at more than papers which are not promoted via social media" (2012).

Ebrahim

### Use all "<u>Enhancing Visibility and</u> <u>Impact</u>" tools

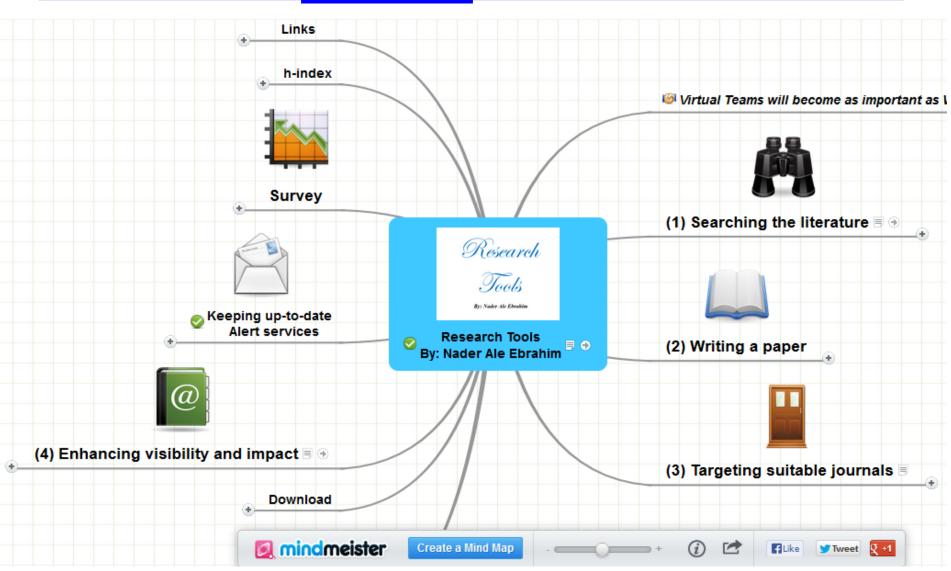

### My recent publications

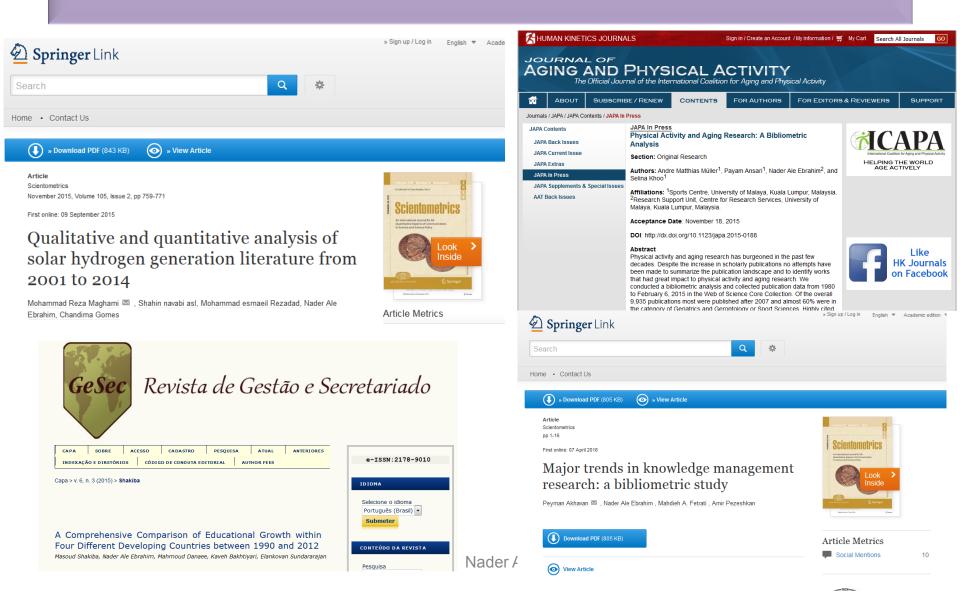

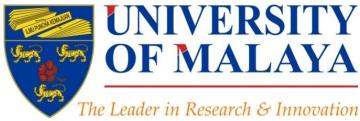

## **Questions?**

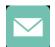

E-mail: aleebrahim@um.edu.my

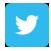

Twitter: @aleebrahim

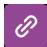

www.researcherid.com/rid/C-2414-2009 http://scholar.google.com/citations

#### Nader Ale Ebrahim, PhD

Research Support Unit Centre for Research Services Research Management & Innovation Complex University of Malaya, Kuala Lumpur, Malaysia <u>www.researcherid.com/rid/C-2414-2009</u> <u>http://scholar.google.com/citations</u> RESEARCH SUPPORT UNIT (RSU) CENTRE FOR RESEARCH SERVICES RESEARCH MANAGEMENT & INNOVATION COMPLEX (IPPP) UNIVERSITY OF MALAYA

### References

- 1. Akhavan, P., Ale Ebrahim, N., Fetrati, M. A., & Pezeshkan, A. (2016). Major trends in knowledge management research: a bibliometric study. *Scientometrics* 1-16. doi:<u>10.1007/s11192-016-1938-x</u>
- 2. Shakiba, M., Ale Ebrahim, N., Danaee, M., Bakhtiyari, K., & Sundararajan, E. (2016). A Comprehensive Comparison of Educational Growth within Four Different Developing Countries between 1990 and 2012. *Revista de Gestão e Secretariado, 6*(3), 152-174. doi:10.7769/gesec.v6i3.486
- 3. Müller, A. M., Ansari, P., Ale Ebrahim, N., & Khoo, S. (2015). Physical Activity and Aging Research: A Bibliometric Analysis. *Journal Of Aging And Physical Activity In Press*. doi:10.1123/japa.2015-0188
- 4. Maghami, M., Navabi Asl, S., Rezadad, M. i., Ale Ebrahim, N., & Gomes, C. (2015). Qualitative and Quantitative Analysis of Solar hydrogen Generation Literature From 2001 to 2014. *Scientometrics 105*(2), 759-771. : <u>http://dx.doi.org/10.1007/s11192-015-1730-3</u>
- 5. Ale Ebrahim, N. (2016). *Microblogging for Enhancing the Research Accessibility*. Retrieved from Research Support Unit, Centre for Research Services, Institute of Research Management and Monitoring (IPPP)", University of Malaya: <u>https://dx.doi.org/10.6084/m9.figshare.3202093.v1</u>
- 6. Ale Ebrahim, N. (2016). *Establish your expertise with a science blog*. Retrieved from Research Support Unit, Centre for Research Services, Institute of Research Management and Monitoring (IPPP)", University of Malaya: <u>https://dx.doi.org/10.6084/m9.figshare.3185218.v1</u>
- 7. Ale Ebrahim, N. (2016). *Selecting a brand name for your research interest*. Retrieved from Research Support Unit, Centre for Research Services, Institute of Research Management and Monitoring (IPPP)", University of Malaya: <u>https://dx.doi.org/10.6084/m9.figshare.3153979.v1</u>
- 8. Ale Ebrahim, N. (2016). *New systems for measuring research impact*. Retrieved from Research Support Unit, Centre for Research Services, Institute of Research Management and Monitoring (IPPP)", University of Malaya: <u>https://dx.doi.org/10.6084/m9.figshare.3364240.v1</u>
- 9. Ale Ebrahim, N. (2016). *Optimize articles for search engine to improve research visibility*. Retrieved from Research Support Unit, Centre for Research Services, Institute of Research Management and Monitoring (IPPP)", University of Malaya: <u>https://dx.doi.org/10.6084/m9.figshare.3122038.v1</u>
- 10. Ale Ebrahim, N. (2016). *Maximizing Articles Citation Frequency*. Retrieved from Research Support Unit, Centre for Research Services, Institute of Research Management and Monitoring (IPPP)", University of Malaya: <u>https://dx.doi.org/10.6084/m9.figshare.1572226.v2</u>
- 11. Martín-Martín, A., Orduna-Malea, E., Ayllón, J. M., & López-Cózar, E. D. (2016). The counting house, measuring those who count: Presence of Bibliometrics, Scientometrics, Informetrics, Webometrics and Altmetrics in Google Scholar Citations, ResearcherID, ResearchGate, Mendeley, & Twitter. EC3 Reseach Group: Evaluación de la Ciencia y de la Comunicación Científica Universidad de Granada and Universidad Politécnica de Valencia (Spain), In Progress,. doi:10.13140/RG.2.1.4814.4402
- 12. Ale Ebrahim, N., Salehi, H., Embi, M. A., Habibi Tanha, F., Gholizadeh, H., Motahar, S. M., & Ordi, A. (2013). Effective Strategies for Increasing <u>Citation Frequency</u>. International Education Studies, 6(11), 93-99. doi: 10.5539/ies.v6n11p93
- 13. J. Bailey. "Defending Against Plagiarism, Publishers need to be proactive about detecting and deterring copied text.," 26 November; <u>http://www.the-scientist.com/?articles.view/articleNo/35677/title/Defending-Against-Plagiarism/.</u>
- 14. Corbyn, Z. (2010). To be the best, cite the best. Nature 539. doi: doi:10.1038/news.2010.539
- 15. Ale Ebrahim, N. (2013). Introduction to the Research Tools Mind Map. Research World, 40(4), 1-3. doi:10.5281/zenodo.7712